# **Zitieren in der VWL – Teil II Wie zitiert man Datenbanken, E-Books, YouTube und Co.?**

## **Inhalt:**

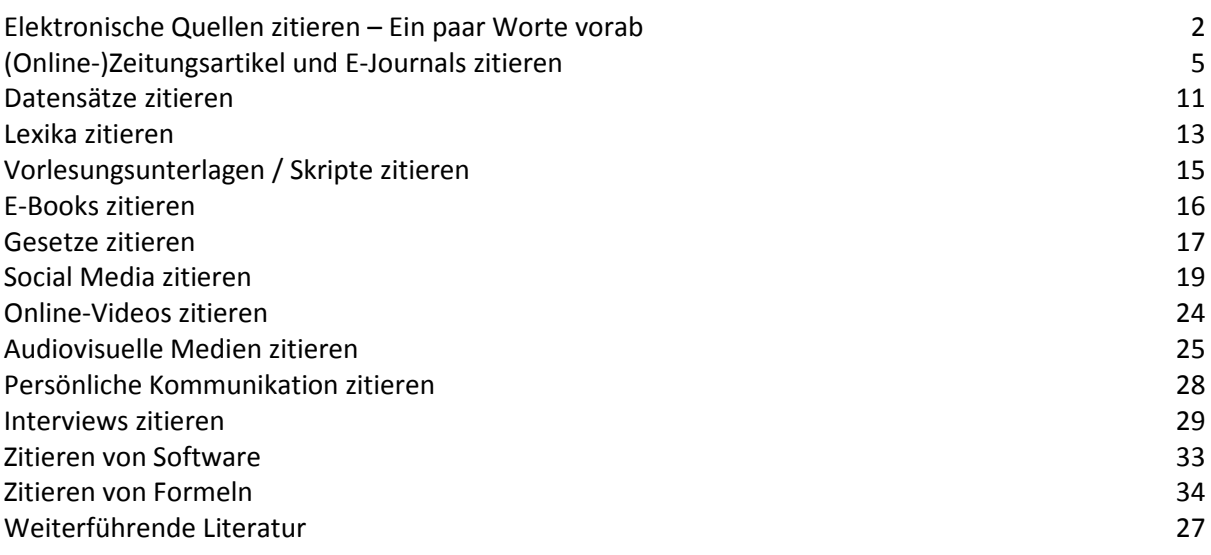

**Hintergrund:** Die meisten Ratgeber zum Zitieren sind zu einer Zeit geschrieben wurden, als gedruckte Literatur die Grundlage für wissenschaftliche Forschung bildete. Mittlerweile gehören jedoch auch Social Media- und Blogeinträge, YouTube-Videos, Online-Datenbanken und andere elektronische Quellen zum wissenschaftlichen Alltag dazu. Obwohl immer mehr wissenschaftliche Beiträge ausschließlich oder zumindest zusätzlich online im Internet veröffentlicht werden, finden sich in Ratgebern kaum verbindliche Vorgaben zum Umgang mit solchen Publikationen. Studierende sind daher oft unsicher, ob sie solche Quellen überhaupt verwenden dürfen und falls ja, wie diese zu zitieren sind. Die folgenden Hinweise bieten eine erste Orientierung. Es sind Empfehlungen aus der Schreibberatung, in die viele konkrete Fragen der Studierenden ebenso eingeflossen sind wie umfassende eigene Recherchen. Viele der Empfehlungen lassen sich in einem der unten aufgeführten Online-Ratgeber zum Zitieren nachlesen; in anderen Fällen weiche ich von dortigen Empfehlungen bewusst ab, weil sie mir zu kompliziert oder inkonsistent erscheinen. Verstehen Sie diesen Leitfaden daher bitte als eine Arbeitsgrundlage, die Sie frei adaptieren oder verändern können.

# **Elektronische Quellen zitieren – Ein paar Worte vorab**

**Besonderheiten von elektronischen Quellen:** Anders als gedruckte Monografien und Zeitschriften haftet Onlinedokumenten noch immer ein Makel an. Viele Wissenschaftler versuchen daher, elektronische Quellen, wenn möglich, zu vermeiden. Sie gelten als unseriös und unwissenschaftlich – manchmal durchaus zu Recht. Ein gutes Beispiel ist Wikipedia: Hier können Laien wie Experten an Beiträgen schreiben, teilweise verändern sich die Inhalte eines Beitrags stündlich oder noch öfter. Die Flüchtigkeit medialer Inhalte ist für wissenschaftliche Präzision eine Herausforderung: Informationen von Wikipedia sind zu einem späteren Zeitpunkt oft nicht mehr nachzuvollziehen, weil die Texte komplett überarbeitet wurden. Aus diesem Grund verbieten es einige Fakultäten, darunter auch die VWL, Wikipedia überhaupt als Quelle zu verwenden. Darüber hinaus ist es kaum möglich einzuschätzen, wie fundiert das Wissen auf Wikipedia tatsächlich ist. Schreibt hier der Vertreter einer bestimmten Interessensgruppe oder ein renommierter Wissenschaftler? Zwar werden mittlerweile auch bei Wikipedia viele Angaben und Argumente mit zusätzlichen Quellen untermauert; nichtsdestotrotz sind auch diese nicht immer zitierwürdig und aus akademischer Sicht zweifelhaft.

Wie zitierwürdig sind Online-Quellen? Die Suche nach der "richtigen" und zitierwürdigen Literatur ist oft schwierig. Dies ist umso mehr dann der Fall, wenn Sie auf unkonventionelle Quellen wie YouTube, Blogs oder Ähnliches zurückgreifen – sei es, weil das Thema zu aktuell ist oder dazu allgemein noch kaum geforscht wurde. Um die Zitierwürdigkeit eine Quelle zu beurteilen, sollten Sie sich folgende Fragen stellen:

- Wer ist der Autor? Ist er ein Wissenschaftler, finden sich im Internet meist problemlos andere seiner Forschungsarbeiten, anhand derer Sie Rückschlüsse auf sein Forschungsfeld ziehen können. Auch Nicht-Wissenschaftler können Sie oft gut im Internet suchen und anhand der Ergebnisse deren Expertenstatus überprüfen. Ist hingegen keine Autorenschaft ersichtlich, sollten Sie sich näher ansehen, wer der Herausgeber ist. Manchmal tauchen hier Organisationen oder Verbände auf, die einen werblichen Ansatz verfolgen.
- Wo wurde publiziert? Verlässliche Fachliteratur finden Sie in der Regel bei Fachverlagen und in Fachzeitschriften und nicht auf Seiten wie hausarbeiten.de oder beim GRIN-Verlag. Mittlerweile publizieren auch immer mehr Wissenschaftler ihre Bücher und Forschungsergebnisse im Selbstverlag, etwa über Books on Demand (BoD). Hier sollten Sie mehr über den Autor herausfinden, um die Qualität der Quelle zu bewerten (siehe oben). Bei Zeitschriften sollten Sie überprüfen, ob es ein Review-Verfahren gibt. Das gängigste Verfahren der Qualitätsprüfung vor der Veröffentlichung der Artikel ist das sogenannte Peerreview-Verfahren. Dabei begutachten unabhängige Wissenschaftler des gleichen Fachgebietes (die "peers") den wissenschaftlichen Beitrag und geben eine Stellungnahme ab. Bei Institutionen und Organisationen als Herausgebern sollten Sie kritisch fragen, welche möglichen nicht-wissenschaftlichen Interessen diese mit der Publikation verfolgen. Oft werden Studien durch die Bundesregierung oder ein Ministerium in Auftrag gegeben und finanziert. Diese Studien sind dann meist unabhängiger, als wenn ein Konzern oder eine Interessensvertretung hinter solchen Publikationen stehen.

Grundsätzlich sollten Sie gedruckte Bücher und Zeitschriften vorziehen und kritisch mit elektronischen Quellen sein. Eine wissenschaftliche Arbeit ausschließlich auf Basis von Spiegel Online-Artikeln zu schreiben erfüllt die Anforderungen an das Textgenre "Seminar- oder Bachelorarbeit" ebenso wenig wie eine reine Aneinanderreihung von Zitaten aus Fachzeitschriften. Es kommt auf eine ausgewogene Mischung an.

Übrigens: Bei Vorlesungsskripten oder -folien sowie bei Mitschriften oder Seminarprotokollen handelt es sich um Gebrauchstexte und nicht um eigenständige Publikationen. Sie können die Informationen gerne als Anregung für Ihre Recherche nutzen, doch nur in Ausnahmefällen zitieren.

**Arbeit mit permanenten Verweisen (Persistent Identifier):** Neben der häufig schwerer zu beurteilenden Qualität stellt insbesondere die Nachprüfbarkeit eine große Herausforderung bei Online-Quellen dar. Anders als bei gedruckten Werken steckt die Langzeit-Archivierung von elektronischen Werken noch in den Kinderschuhen.

Um die Nachprüfbarkeit und eindeutige Identifikation medialer Inhalte zu erleichtern, werden immer häufiger sogenannte Persistent Identifier vergeben. Diese dauerhaften Links werden elektronischen Veröffentlichungen fest zugewiesen und sind unabhängig vom "elektronischen Standort" – vergleichbar mit einer ISBN- oder ISSN-Nummer für Bücher bzw. Zeitschriften. Beispiele für Persistent Identifier sind DOIs (Digital Objekt Identifier) oder URNs (Uniform Resource Name). Falls Sie solche Informationen über Internetquellen haben, empfehlen aktuelle Ratgeber wie die sechste Auflage des APA-Style-Manuals, diese in die Quellenangabe mit aufzunehmen (siehe unten).

**Grundsätzliches zu elektronischen Quellen:** Technische Erneuerungen haben die Art und Weise, wie wir Informationen suchen und abspeichern, sehr verändert. Da es im Internet ein Vielzahl unterschiedlicher Quellen gibt, werden Sie leider kaum einen Zitationsstil finden, der all diese Möglichkeiten abdeckt. Vielmehr müssen Sie hier flexibel vorgehen. Das betrifft insbesondere die formalen Details, etwa die Frage, was Sie kursiv setzen oder wo Sie Kommata oder Punkte einfügen. Es betrifft aber auch die Frage, welche Angaben Sie überhaupt in den Quellenbeleg mitaufnehmen und welche Sie weglassen. Nur selten werden Sie hier klare Anweisungen von Ihrem Betreuer erhalten. In diesem Fall erinnern Sie sich daran, was Sinn und Zweck des Zitierens ist.

Jeder Quelleneintrag sollte folgende Fragen beantworten: Wer? Was? Wo? Wann? Bei gedruckten Werken ist die Antwort auf diese vier W's meist sehr einfach: Ein Autor (wer) schreibt ein Buch oder einen Artikel (was), der entweder in einem Verlag oder einer Zeitschrift (wo) zu einem bestimmten Zeitpunkt (wann) veröffentlicht wird.

Bei Online-Quellen sind diese W's nicht immer auf den ersten Blick zu beantworten. Oft fehlen Informationen zu Jahr, Seite oder Autor; und manche Online-Dokumente haben noch nicht einmal einen Titel. Umgekehrt gibt es gerade bei Journal-Beiträgen bis zu vier Jahresangaben, nämlich wann der Beitrag geschrieben, eingereicht, angenommen und schließlich publiziert wurde. Machen Sie in solchen Fällen so viele Angaben wie nötig, damit der Leser die Quelle eindeutig auffinden kann.

**Tipps:** Bei elektronischen Publikationen sollten folgende Angaben nicht fehlen: Autor, Erscheinungsjahr, Titel, korrekte und vollständige Internetadresse, Datum des Abrufs des Dokuments oder der Seite und gegebenenfalls Seitenzahlen oder Angaben zum Abschnitt. Falls die Quelle einen DOI besitzt, können Sie auf die URL und das Abrufdatum verzichten.

- Insbesondere Informationen, die Sie auf Webseiten finden, haben nicht immer einen besonders aussagekräftigen Titel. In diesem Fall kann es angebracht sein, das Format des Beitrags in eckigen Klammern zu beschreiben.
- Wenn kein Datum zu erkennen ist, benutze Sie die Abkürzung (o. J.) bzw. (o. D.) für "ohne Jahr" bzw. "ohne Datum". Im Englischen lautet die Abkürzung entsprechend n. d. für "no date".
- Falls Sie das Datum zwar herleiten, dieses aber nicht belegen können, haben Sie die Möglichkeit, vor das Datum ein c. für "circa" zu setzen.
- Manche Leitfäden empfehlen, den Zusatz "online" zu ergänzen, um die Unterscheidung zu gedruckter Literatur deutlich zu machen.

 $\overline{\phantom{a}}$ 

• Außerdem kann es sinnvoll sein, in eckigen Klammern weitere Angaben, etwa zur Organisation, zum tagesgenauen Datum der Veröffentlichung o. Ä. hinzuzufügen.

Ein beispielhaftes Zitationsschema für elektronische Publikationen könnte dann grob wie folgt aussehen:

Nachname, Vorname (bzw. Initial) (Jahr): Titel. [ggf. weitere Angaben] Online unter: URL (Stand: Abrufdatum).

Da sich die Inhalte von Webseiten oft stark ändern, empfiehlt es sich, die zitierten Webinhalte als Pdf oder Screenshot – zumindest bis zur Benotung der wissenschaftlichen Arbeit – zu speichern. Falls ihr Betreuer dann eine Frage hat, können Sie die von Ihnen verwendeten Informationen belegen, auch wenn die Website im Internet nicht mehr verfügbar ist. Wenn Ihre Arbeit auf sehr vielen Internetquellen basiert, können Sie dem Betreuer zudem anbieten, die Informationen in den Anhang zu packen oder per CD-ROM oder USB-Stick zur Verfügung zu stellen. Die wenigsten Dozenten werden auf dieses Angebot zurückkommen, doch Sie signalisieren, dass Sie sauber gearbeitet haben.

**Übrigens:** Bei Kurzbelegen im Text oder auch in der Fußnote verfahren Sie bei Publikationen aus dem Internet genauso wie bei gedruckter Literatur. Sie geben also Autor bzw. Organisation, Jahr und ggf. Seite an; die URL gehört nicht in den Kurzbeleg.

# **(Online-)Zeitungsartikel und E-Journals zitieren**

**Wie zitiere ich einen gedruckten Zeitungsartikel?** Falls Sie einen gedruckten Zeitungsartikel mit bekanntem Autor zitieren, können Sie sich an den Richtlinien für gedruckte Zeitschriften orientieren. Unterschiede bestehen darin, dass das Datum tagesaktuell (bzw. wochenaktuell) ist und Angabe zu Jahrgang der Zeitschrift (volume) und Nummer der Zeitschriftenausgabe (issue bzw. number) entfallen.

Folgende Angaben benötigen Sie bei einem Zeitungsartikel:

Nachname, Vorname (bzw. Initial) (Jahr): Titel des Artikels oder der Rubrik. *Titel der Zeitung* [evtl. weitere Angaben zu Ressort / Rubrik etc.], Nummer und Datum (Tag und Monat) der Ausgabe, Seitenangaben.

#### **Beispiele:**

Clauss, Ulrich. (2015): Offene Fragen [Kommentar]. *Die Welt*, 3. März, S. 1f.

Varoufakis, Yanis (2015): "Schuldenschnitt ist ein hässliches Wort." Interview mit Gerd Höhler. *Handelsblatt*, Ressort Wirtschaft & Politik, Nr. 42 vom 2. März, S. 8-9.

Wiegrefe, Klaus (2015): Die Furcht vor dem F-Wort. *Der Spiegel*, Rubrik Deutschland, Nr. 9, 21. Februar 2015, S. 26-27.

**Seitenangaben**: Spalten in Zeitungen werden mit lateinischen Kleinbuchstaben von links nach rechts beziffert. Die Seitenangabe 1f in obigen Beispiel bedeutet also, dass sich der Artikel in der sechsten Spalte von links auf der ersten Seite findet.

Wenn sich der Artikel über mehrere fortlaufende Seiten zieht, geben Sie bitte den Anfangs- und Endbereich an. Wenn sich der Artikel hingegen über nicht-fortlaufende Seiten zieht (etwa, weil er durch eine Anzeige, eine Inhaltsübersicht oder ein Editorial unterbrochen ist), haben Sie zwei Möglichkeiten (Harvard College Writing Program, n. d.):

- Sie orientieren sich an den Vorgaben des MLA Stils und setzen nach der ersten Seite ein "+".
- Sie orientieren sich am APA-Stil und listen alle Seiten getrennt durch Kommata auf.

#### **Hier ein Beispiel:**

Nach MLA: Thelen, Peter. (2015): Der Rentenschock. *Handelsblatt*, Nr. 42 vom 2. März, S. 1+. Nach APA: Thelen, Peter. (2015): Der Rentenschock. *Handelsblatt*, Nr. 42 vom 2. März, S. 1, S. 4-7.

**Autor unbekannt**: Wenn der Autor nicht bekannt bzw. genannt ist, geben Sie stattdessen die Zeitung als Urheber (quasi als Herausgeber) an.<sup>1</sup> Laut Empfehlung der *Anglia Ruskin University Library* (2015: 27) erscheint die Zeitung dann zweimal. Auf Namenskürzel sollten Sie verzichten, Agenturkürzel können Sie ergänzen. Aufgeführt werden: Hier zwei Beispiele:

 $^1$  Die University of Sydney empfiehlt in ihrem Harvard-Ratgeber, den Eintrag mit dem Titel des Zeitungsartikels zu beginnen und diesen alphabetisch in das Literaturverzeichnis einzuordnen. Dies erscheint mir jedoch inkonsistent, weswegen ich davon abrate.

Die Welt (2015): Edathy gesteht Fehler ein, aber nicht seine Schuld. *Die Welt*, 3. März, S. 1b.

Handelsblatt (2015): DIHK weist Schäubles Kritik zurück. *Handelsblatt*, Ressort Wirtschaft & Politik, Nr. 42 vom 2. März, S. 10.

**Datumsangabe**: Bitte beachten Sie, dass die Ratgeber bei der Datumsangabe unterschiedlich verfahren. Insbesondere gibt es keine einheitlichen Vorgaben darüber, wo das tagesaktuelle Datum steht und ob dieses ausgeschrieben wird oder nicht.

Während die meisten Ratgeber, so etwa der Leitfaden der *Anglia Ruskin University*, empfehlen, zunächst das Jahr zu nennen und erst später Angaben zu Tag und Monat zu machen, orientieren sich andere am APA-Stil und schreiben das komplette Datum unmittelbar nach dem Autor. Beim Datum haben Sie unter anderem folgende Möglichkeiten:

Friedrichsen, Gisela (**2015**): Schuldig trotz Freispruch? *Der Spiegel*, Rubrik Deutschland, Nr. 9 vom **21. Februar**, S. 44-45.

Friedrichsen, Gisela (**2015**): Schuldig trotz Freispruch? *Der Spiegel*, Rubrik Deutschland, Nr. 9 vom **21. Feb.**, S. 44-45.

Friedrichsen, Gisela (**2015, 21. Feb.**): Schuldig trotz Freispruch? *Der Spiegel*, Rubrik Deutschland, Nr. 9, S. 44-45.

Friedrichsen, Gisela (**2015**): Schuldig trotz Freispruch? *Der Spiegel*, Rubrik Deutschland, Nr. 9 vom **21.02.2015**, S. 44-45.

Friedrichsen, Gisela (**21.02.2015**): Schuldig trotz Freispruch? *Der Spiegel*, Rubrik Deutschland, Nr. 9, S. 44-45.

**Punktuation**: Weitere Unterschiede bei den Ratgebern und Leitfäden existieren bei der Punktuation, also etwa der Frage, ob Sie die einzelnen Angaben mit Punkt oder Komma voneinander abtrennen. Wichtig ist hier wie immer die Konsistenz.

**Magazine:** Magazine werden ähnlich wie Fachzeitschriften zitiert, haben jedoch oft nur eine Ausgabennummer und seltener eine Angabe zum Jahrgang der Zeitschrift.

**Wie zitiere ich einen Online-Zeitungsartikel?** Bei einem Online-Zeitungsartikel brauchen Sie folgende Elemente:

Nachname, Vorname (bzw. Initial) (Jahr): Titel des Artikels oder der Rubrik. *Titel der Zeitung* [evtl. weitere Angaben zu Ressort / Rubrik etc.], Datum (tagesaktuell), evtl. Uhrzeit, URL, Zugriffsdatum.

## **Beispiele:**

Kwasniewski, Nicolai (2015): Atomsubventionen: Britisches AKW könnte deutschen Ökostrom verteuern. *Spiegel Online*. Ressort Wirtschaft. 04.03.2015 – 07:09 Uhr, online unter: http://www.spiegel.de/wirtschaft/unternehmen/atomsubventionen-oekostromanbieter-verklagt-eukommission-a-1021577.html, Zugriff: 04.03.2015.

Pausch, Robert und Lukas Zdrzalek (2015): Lehrerstreik – Vormittags recht haben und nachmittags frei. *ZEIT ONLINE*. Ressort Wirtschaft, 3. März 2015, 17:36 Uhr, online unter: http://www.zeit.de/wirtschaft/2015-03/lehrerstreik-faktencheck-klischees, Zugriff: 04.03.2015.

Spiegel Online. Wettlauf mit den USA: China rüstet trotz Wachstumsschwäche kräftig auf. *Spiegel Online*. Ressort Politik. 04.03.2015 – 07:34 Uhr, online unter: http://www.spiegel.de/politik/ausland/militaer-in-china-volksrepublik-steckt-geld-in-aufruestung-a-1021640.html, Zugriff: 04.03.2015.

**Wie zitiere ich einen Zeitungsartikel, der sowohl online als auch gedruckt erschienen ist?** Zitieren Sie in diesem Fall jene Quelle, die Sie tatsächlich vor sich haben: Wenn Sie den Artikel online abrufen, verfahren Sie bitte wie bei einem Online-Zeitungsartikel; andernfalls gehen Sie wie bei einem gedruckten Zeitungsartikel vor.

**Wie zitiere ich einen Zeitungsartikel, der sowohl online als auch gedruckt erschienen ist?** Zitieren Sie in diesem Fall jene Quelle, die Sie tatsächlich vor sich haben: Wenn Sie den Artikel online abrufen, verfahren Sie bitte wie bei einem Online-Zeitungsartikel; andernfalls gehen Sie wie bei einem gedruckten Zeitungsartikel vor.

 bietet r sowohl online als auch gedruckt erschienen ist? Zitieren Sie in diesem Fall jene Quelle, die Sie tatsächlich vor sich haben: Wenn Sie den Artikel online abrufen, verfahren Sie bitte wie bei einem Online-Zeitungsartikel; andernfalls gehen Sie wie bei einem gedruckten Zeitungsartikel vor.

**Wie zitiere ich einen Zeitungsartikel, den ich über ein Archiv oder eine Datenbank abgerufen habe?**  Über die Universitätsbibliothek Mannheim haben Sie Zugriff auf die Zeitungsarchive der

*Süddeutschen Zeitung* und der *Frankfurter Allgemeinen Zeitung (FAZ)*. Außerdem können Sie über die Zeitungsdatenbanken *LexisNexis* und *Library PressDisplay* nach Artikeln in mehreren tausend Zeitschriften, Magazinen und Zeitungen suchen und teilweise die Volltexte einsehen. Im Fall der Zeitungsarchive der Süddeutschen und der FAZ können Sie die Original-Zeitungseiten als Pdf einsehen. Aus diesem Grund können Sie diese Quellen wie gedruckte Zeitungsartikel behandeln; weitere Angaben zu dem Archiv entfallen. Bei LexisNexis (und anderen Datenbanken) hingegen haben Sie oftmals zwar Zugriff auf den Volltext, nicht jedoch auf die Zeitung selbst. Der Text erscheint hier also als Fließtext und Sie können nicht mehr nachvollziehen, wo genau der Artikel in der Zeitung erschienen ist (also in welchem Ressort, auf welcher Seite, etc.). Deshalb ist es hier ratsam, die Datenbank anzugeben. Das dazugehörige Zitationsschema sieht in etwa so aus:

Nachname, Vorname (bzw. Initial) (Jahr): Titel des Artikels oder der Rubrik. *Titel der Zeitung*. Nummer und Datum (Tag und Monat) der Ausgabe, Name der Datenbank, Zugriffsdatum.

Um kenntlich zu machen, dass Ihnen die Seitenangaben nicht vorliegen, können Sie im Deutschen die Abkürzung "o. S." (für "ohne Seitenangabe") verwenden, die englische Entsprechung ist "n. pag." (für ..no pagination"). $<sup>2</sup>$ </sup>

Hier einige mögliche Umsetzungen des obigen Zitationsschemas, die Ihnen die Spielräume verdeutlichen sollen:

<sup>&</sup>lt;sup>2</sup> Bitte beachten Sie, dass unterschiedliche Harvard-Ratgeber bei der Angabe der Seite unterschiedlich verfahren. Die *University of Sydney* (2014: 7) empfiehlt, die Seitenangaben wegzulassen, solange Sie diese nicht selbst überprüft haben. Die *Anglia Ruskin University* (2015: 24-27) macht hierzu keine genauen Angaben. Anders verfährt etwa die *Deakin University Australia* (2014: 15). Diese fügt in ihrem Ratgeber die Seitenangaben hinzu.

Pernegger, Maria (2015): Frauenpolitik kämpft um ihre Berechtigung. *Der Standard*, 7. März, Ausgabe Bundesland, o. S., *LexisNexis*, 10.03.2015.

Heckers, Michael (2015): "Woher kommen die ganzen Schulden?", *Rheinische Post Düsseldorf*, 6. März, o. S., Zugriff über *LexisNexis* am 10.03.2015.

Brussels, Ian Traynor (2015): Eurozone ministers turn screws on Greece after breaking off talks early, *The Guardian Domestic edition*, 10 March, n. pag., *Library PressDisplay* [10.03.2015].

**Wie zitiere ich ein (gedrucktes) Journal, auf das ich online zugegriffen habe?** In diesem Fall ist zu unterscheiden, wie Sie auf die Quelle zugegriffen haben. In den meisten Fällen werden Sie den Artikel über eine Datenbank gefunden haben. Falls der Artikel einen DOI (Digital Objekt Identifier) besitzt, geben Sie bitte diesen an. Angaben zur Datenbank oder zum Zugriffsdatum entfallen, da der Artikel über den DOI eindeutig im Internet aufrufbar ist. Besitzt der Artikel keinen DOI, machen Sie bitte Angaben zur Datenbank und dem Zugriffsdatum. Alternativ können Sie eine URL angeben, falls Sie den Artikel direkt von einer Website (etwa der privaten Homepage des Autors) heruntergeladen haben.

Nachname, Vorname (bzw. Initial) (Jahr): Titel. *Name der Zeitschrift*, Jahrgansnummer (volume number), Ausgabennummer (issue number), Seitenzahlen des Artikels, DOI **oder** Name der Datenbank und Zugriffsdatum **oder** URL und Zugriffsdatum.

#### **Beispiele:**

#### **Mit DOI:**

Hua, Jinshuai; Lib, Annie Yuansha; Zhangc, Feida (Frank) (2014): Does accounting conservatism improve the corporate information environment?, *Journal of International Accounting, Auditing and Taxation*, Vol. 23, Iss. 1, 32-43, doi:10.1016/j.intaccaudtax.2014.02.003

Benhabib, Seyla (1994): Democracy and Difference: Reflections on the Metapolitics of Lyotard and Derrida, *Journal of Political Philosophy*, Vol. 2, Iss. 1, 1-23, DOI: 10.1111/j.1467-9760.1994.tb00013.x

#### **Achtung: Nach dem DOI folgt kein Punkt!**

## **Über eine Datenbank:**

Schneider, Paul J. (2014): Supreme Court Determines FICA Taxation of Severance Payments. *Journal of Financial Service Professionals*, Vol. 68, Iss. 5, 21-25, Business Source Premier, retrieved 10 March 2015.

Hunt, Maurice (2014): The 'Breaches' of Shakespeare's The Life of King Henry the Fifth, College Literature, 41(4): 7-24, MLA International Bibliography, EBSCO, Zugriff am 10.03.2015.

#### **Über eine Website:**

Heise, Ursula (2015): "Comparative Literature and the Environmental Humanities." *ACLA Report on the State of the Discipline*, online unter: http://stateofthediscipline.acla.org/entry/comparativeliterature-and-environmental-humanities, Zugriff am 10.03.2015.

Lichter, Andreas; Peichl, Andreas; Siegloch, Sebastian (2014): Exporting and Labor Demand: Microlevel Evidence from Germany, *ZEW Discussion Paper* No. 14-013, online unter: http://ftp.zew.de/pub/zew-docs/dp/dp14013.pdf, Zugriff am 10.03.2015.

Janeba, Eckhard/ Osterloh, Steffen (2013): Tax and the City – A Theory of Local Tax Competition and Evidence for Germany, in: *ZEW Discussion Paper* No. 12-005, http://ftp.zew.de/pub/zewdocs/dp/dp12005.pdf, 11.03.2015.

**Wie zitiere ich ein E-Journal bzw. Online-Journal?** Mittlerweile gibt es zahlreiche Fachzeitschriften und Zeitschriften für ein interessiertes Laienpublikum, die ausschließlich online erscheinen. Einen guten Überblick erhalten Sie auf der Webseite der Universitätsbibliothek unter der Rubrik "Elektronische Medien". In den meisten Fällen besitzen dort publizierte Artikel einen DOI. In diesem Fall gelten die gleichen Zitationsempfehlungen wie oben. Falls aus dem Namen der Zeitschrift nicht deutlich werden sollte, dass es sich um ein Online-Journal handelt, können Sie einen Verweis in eckigen Klammern hinzufügen. Darüber hinaus geben die Zeitschriften selbst oftmals einen Vorschlag zur Zitation im Literaturverzeichnis an. Hier ein Beispiel:

Johnson Gwatipedza and Edward B. Barbier (2014). Environmental Regulation of a Global Pollution Externality in a Bilateral Trade Framework: The Case of Global Warming, China and the US. Economics: *The Open-Access, Open-Assessment E-Journal*, 8 (2014-30). http://dx.doi.org/10.5018/economics-ejournal.ja.2014-30

Für den eher seltenen Fall, dass ein E-Journal KEINE DOIs vergibt, orientieren Sie sich bitte an folgendem Schema:

Nachname, Vorname (bzw. Initial) (Jahr): Titel des Artikels. *Titel der Zeitschrift* [online], (evtl. weitere Angaben zu Jahrgansnummer (volume number), Ausgabennummer (issue number) oder gesondertem Titel), Abrufbar unter: Datenbank oder URL-Adresse,

## Beispiel:

Zugriffsdatum.<br>2007 - Santa Santa Santa Santa Santa Santa Santa Santa Santa Santa Santa Santa Santa Santa Santa Santa Santa S

Müller, Nadja (2012): Helden' der inneren Sicherheit? Zur ironischen Subversion eines Mythos bei F. C. Delius, Heinrich Böll und Günter Grass. *eTransfers. A Postgraduate eJournal for Comparative Literature and Cultural Studies*, Issue 2: The Aesthetics of Security in Literature and Visual Media, online unter: http://www.qmul.ac.uk/cagcr/etransfers/issues/current/86151.pdf, Zugriff am 16.03.2015.

Walter Moser, Walter (2007): Garbage and Recycling: From Literary Theme to Mode of Production, *Other Voices – eJournal of Cultural Critisicm*, Vol. 3, No. 1 [Cultural Recycling, May 2007], online unter: http://www.othervoices.org/3.1/wmoser/index.php, Zugriff am 17.03.2015.

## **Literaturtipps:**

Anglia Ruskin University (2015): Guide to the Harvard Style of Referencing,  $5<sup>th</sup>$  ed., online unter: http://libweb.anglia.ac.uk/referencing/harvard.htm, 03.03.2015.

Deakin University Australia (2014): HARVARD Deakin University guide to referencing, online unter: http://www.deakin.edu.au/students/study-support/referencing/harvard, 15.12.2014.

University of Sydney (2014): Your Guide to Harvard Style Referencing (zuletzt aktualisiert am 2.11.2014), online unter: http://libguides.library.usyd.edu.au/citation, 15.12.2014.

Harvard College Writing Program (n. d.): Newspapers and Magazines, in: *Harvard Guide to Using Sources*, online unter:

http://isites.harvard.edu/icb/icb.do?keyword=k70847&pageid=icb.page363226, 11.03.2015.

**Datensätze zitieren:** Gerade in der VWL, aber auch in anderen Disziplinen, greifen Sie in Ihrer Arbeit auf Datensätze, etwa von der OECD, der Weltbank oder dem Sozio-oekonomischen Panel (SOEP), zurück. Verschiedene Wissenschaftler zitieren diese Datensätze ganz unterschiedlich, denn es fehlen konkrete Vorgaben. Fest steht: Wenn Sie auf fremde Daten zurückgreifen, müssen Sie dies kenntlich machen. In der Praxis lassen sich folgende Vorgehensweisen erkennen:

- Manche Organisationen wie die OECD geben eine Empfehlung zum Zitieren an, die Sie übernehmen können.
- Oft gibt es eine Datenbankbeschreibung wie z. B. beim GSOEP, auf die Sie verweisen können.
- Wenn Sie sich Schaubilder und Tabellen selbst zusammenstellen und nicht 1:1 übernehmen, bietet es sich an, auf die übergeordnete Website zu verweisen.

Formal zitieren Sie die Datenbank bzw. den Datensatz im Fließtext wie andere Literatur auch, also mit dem Namen der Datenbank als "Herausgeber", evtl. einer Beschreibung der Daten und dem Jahr (etwa OECD 2006 oder World Bank: World Development Indicators 2007). Dieses Format passt vor allem dann, wenn die entsprechenden Daten jedes Jahr publiziert werden. Bei tagesaktuellen Daten – etwa DAX-Werte oder ähnliche Finanzkennzahlen – müssen Sie das exakte Datum und ggfs. die Webseite mit angeben, z. B. Bloomberg 2014a: FTSE 100 Index und Bloomberg 2014b: Nikkei 225. Im Literaturverzeichnis würden Sie dann zusätzlich das tagesaktuelle Datum (evtl. mit Uhrzeit) sowie die Website angeben, z.B.

Bloomberg 2014a: FTSE 100 Index, Online: http://www.bloomberg.com/quote/UKX:IND, abgerufen am 12.12.2014.

Bloomberg 2014b: Nikkei 225, Online: http://www.bloomberg.com/quote/NKY:IND, abgerufen am 12.12.2014.

Manche Wissenschaftler zitieren Datenbanken auch getrennt vom Literaturverzeichnis entweder in einem separaten Datenquellenverzeichnis oder ausschließlich im Text bzw. einer Fußnote im Text. Wichtig ist, dass der Bezug eindeutig ist und die Quelle entsprechend recherchiert werden kann.

Sofern Sie Daten aufbereiten bzw. weiterverarbeiten, sollten Sie zudem zumindest grob die Aufbereitungsschritte erklären und die wichtigsten Variablen des Datensatzes (vor allem diejenigen, mit denen Sie arbeiten) beschreiben (nach dem Muster: "Variable 1, Definition, Skalierung/ Variable 2, Definition, Skalierung).

**Beispiel 1** (entnommen aus: Neelakantana, U. /Tertilt, M. (2008): A note on marriage market clearing, in: Economics Letters, Volume 101, Issue 2, p. 103–105, doi:10.1016/j.econlet.2008.06.017):

The World Bank, 2006. World Development Indicators. The World Bank, Washington. United Nations,1990. Patterns of First Marriage: Timing and Prevalence. United Nations, New York. United Nations,1997. Statistics and Indicators on Men andWomen. United Nations, New York. United Nations, 2003. World Fertility Report. United Nations, New York. United Nations, 2005. The World Population Prospects: The 2004 Revision. United Nations, New York.

**Beispiel 2** (entnommen aus: Doerrenberg, P. / Peichl, A. (2014): The Impact of Redistributive Policies on Inequality in OECD Countries, ZEW Discussion Paper No. 14-012, http://ftp.zew.de/pub/zewdocs/dp/dp14012.pdf.):

Samanni, M., J. Teorell, S. Kumlin, and B. Rothstein (2010). The QoG social policy dataset, version 11nov10. University of Gothenburg: The Quality of Government Institute, http://www.qog.pol.gu.se (accessed Jan. 2012).

United Nations (2012). Statistics divison. national accounts main aggre- gates database.

http://unstats.un.org/unsd/snaama/Introduction.asp (accessed Jan. 2012).

UNU-WIDER (2008). World income inequality database. User guide and data sources.

http://62.237.131.23/wiid/WIID2c.pdf (accessed Jan. 2012).

Worldbank (2012). The world development indicators. resource document. http:

//databank.worldbank.org/ (accessed Jan. 2012).

**Lexika zitieren:** Beim Zitieren von Lexika oder Enzyklopädien variieren die Vorgaben je nach Zitierstil teilweise sehr stark. Weitgehend einheitlich verfahren die Zitationsstile, wenn der **Autor des Beitrags bekannt** ist. In diesem Fall wird der Eintrag wie ein Artikel in einem Sammelband behandelt, also:

Nachname, Vorname (bzw. Initial) (Jahr): Titel. In: Vorname (bzw. Initial) Nachname. Titel des Nachschlagewerks, weitere Angaben (Nummer des Bandes, Auflage, Ort, Verlag, Seite oder Internetseite und Zugriffsdatum).

oder:

Nachname, Vorname (bzw. Initial) (Jahr): Titel. In: Titel des Lexikons, Name des/der Herausgeber(s), weitere Angaben (Nummer des Bandes, Auflage, Ort, Verlag, Seite oder Internetseite und Zugriffsdatum).

Wenn **kein Autor bekannt** ist, haben Sie mehrere Möglichkeiten. Nach dem APA-Stil wird der Beitrag unter dem jeweiligen Stichwort bzw. Titel eingeordnet, z. B.

Tragödie (2007). In: *Metzler Lexikon Literatur. Begriffe und Definitionen.* Hrsg. Günther Schweikle und Dieter Burdorf. Stuttgart; Weimar: Metzler.

Im MLA-Stil hingegen wird der Beitrag i. d. R. unter dem Namen des Lexikons eingeordnet, Angaben zum Stichwort entfallen.

*Metzler Lexikon Literatur. Begriffe und Definitionen.* Hrsg. Günther Schweikle und Dieter Burdorf. Stuttgart; Weimar: Metzler, 2007.

Der Harvard-Stil enthält unterschiedliche Empfehlungen. Hier ist es laut dem *Harvard Guide der University of Sydney* (o. J., S. 11) zusätzlich möglich, das Lexikon unter dem Namen des Herausgebers einzuordnen, wenn ein solcher vorhanden ist, das Stichwort hingegen wird nur im Fließtext erwähnt.

Referenz im Text:

Die Definition von "Tragödie" beinhaltet unter anderem ... (Schweikle/ Burdorf 2007, S. 123).

Verweis im Literaturverzeichnis:

Schweikle, G. / Burdorf, D. (Hrsg.) (2007) *Metzler Lexikon Literatur. Begriffe und Definitionen.* Stuttgart; Weimar: Metzler.

Der *Deaking Guide* (Deakin University Australia (2014): S. 11) hingegen empfiehlt, das Nachschlagewerk nur im Fließtext zu erwähnen und erst gar nicht ins Literaturverzeichnis aufzunehmen.

Referenz im Text:

Der Metzler Literatur Lexikon definiert den Begriff der "Tragödie" wie folgt: ... (2007, S. 123).

Vor einer solchen Vorgehensweise rate ich ab. Persönlich empfehle ich folgende Zitationsweise, wenn der Autor des Beitrags nicht bekannt ist:

Verweis im Literaturverzeichnis:

Schweikle, G. / Burdorf, D. (Hrsg.) (2007): *Metzler Lexikon Literatur. Begriffe und Definitionen.* Stuttgart; Weimar: Metzler.

oder:

Schweikle, G. / Burdorf, D. (Hrsg.) (2007): Stichwort Tragödie. In: *Metzler Lexikon Literatur. Begriffe und Definitionen.* Stuttgart; Weimar: Metzler.

**Vorlesungsunterlagen / Skripte zitieren:** Vorlesungsunterlagen gehören zur grauen Literatur und sollten nur sehr sparsam verwendet werden. Besser ist es, die Informationen anhand von Lehrbüchern oder anderen Publikationen des Dozenten zu belegen. Falls dies nicht möglich ist, können Sie sich an folgendem Muster orientieren:

Verweis im Literaturverzeichnis:

Nachname, Vorname (bzw. Initial) (Jahr): Titel der Vorlesung bzw. des Seminars, [Folientexte zur Vorlesung], Angaben zur Veranstaltung und Institution, unveröffentlicht.

Beispiel:

Müller, E. (2013): Föderalismus und Steuerwettbewerb, Sommersemester 2013, Wirtschaftswissenschaftliche Fakultät, Universität Münster, unveröffentlicht.

oder:

Müller, E. (2013): Föderalismus und Steuerwettbewerb, Sommersemester 2013, Münster: Westfälische Wilhelms-Universität Münster (Wirtschaftswissenschaftliche Fakultät), unveröffentlichtes Skript.

oder:

Müller, E. (2013): Föderalismus und Steuerwettbewerb [Skript zur gleichnamigen Vorlesung, gehalten im Sommersemester 2013 an der Wirtschaftswissenschaftlichen Fakultät), Münster: Westfälische Wilhelms-Universität Münster.

**E-Books zitieren:** Die Empfehlungen zur Zitation eines E-Books variieren recht stark; insbesondere dann, wenn das Buch auch in gedruckter Version erschienen ist. In der Praxis unterscheiden die meisten Wissenschaftler nicht, ob sie die Quelle online eingesehen oder als gedrucktes Exemplar gelesen haben. Sie behelfen sich damit, das Buch standardmäßig mit Autor, Buchtitel, Erscheinungsjahr und Erscheinungsort anzugeben.

Aus meiner Sicht bemerken Kritiker zu Recht, dass die Unterscheidung Print vs. Online irrelevant ist, sofern beide Ausgaben nicht voneinander abweichen. Da sich oft jedoch Seitenzahlen unterscheiden oder es für manche E-Book-Reader-Versionen teilweise überhaupt keine Seitenzahlen gibt, sehen die neuesten Ratgeber zum Zitieren das oft anders. Sie differenzieren sogar noch weiter und fordern den Hinweis, ob Sie ein E-Book online einsehen bzw. von einer Datenbank herunterladen, oder aber einen E-Book-Reader verwenden.

Hier ist die (leicht modifizierte) Empfehlung von Bagusche (2013: 36) von der Universitätsbibliothek Birkenfeld:

## **Zugang über passwortgeschützte, von Ihrer Hochschule lizenzierte Datenbank:**

Verweis im Literaturverzeichnis:

Nachname, Vorname (bzw. Initial) (Jahr): Titel des E-Books, [E-Book], Ort, Verlag, verfügbar über: Name Bibliothek oder Datenbank, URL, Hinweise [zuletzt abgerufen am DATUM].

Beispiel:

Heesen, B. (2014): Wissenschaftliches Arbeiten. Methodenwissen für das Bachelor-, Master- und Promotionsstudium (E-Book), Heidelberg; Berlin, Springer, verfügbar über: Website der Universitätsbibliothek Mannheim, http://primo.bib.uni-mannheim.de/, [12.01.2015], DOI: 10.1007/978-3-662-43347-8.

## **Zugang über spezielle E-Book-Reader-Geräte (Kindle, Nook etc.):**

Verweis im Literaturverzeichnis:

Nachname, Vorname (bzw. Initial) (Jahr): Titel des E-Books, [E-Book-Typ], Ort, Verlag, verfügbar über: E-Book-Quelle, URL [zuletzt abgerufen am DATUM].

Beispiel:

Theisen, M. R. (2013):Wissenschaftliches Arbeiten: Erfolgreich bei Bachelor- und Masterarbeit [Kindle Edition], 16. Aufl., München: Vahlen, verfügbar über Amazon.de <http://www.amazon.de> [zuletzt abgerufen am 10.01.2015]. 

Inwieweit Sie dieser Empfehlung nachkommen, möchte ich Ihnen überlassen. Aus meiner Sicht reicht es aus, ein E-Book wie ein gedrucktes Buch zu zitieren und zu bibliografieren und zusätzlich den Hinweis [E-Book], die URL und das Abrufdatum anzugeben. In der Basisform sollten also, wenn möglich, folgende Angaben nicht fehlen:

Autor, Jahr, Titel [E-Book], Ort, Verlag, URL der Datenbank und Abrufdatum oder DOI bzw. ISBN (falls E-Book eine eigene ISBN-Nummer besitzt).

**Übrigens**: Falls Sie aus einem E-Book ohne Seitenzahlen zitieren möchten, greifen Sie auf Kapitelüberschriften oder Ähnliches zurück, um Ihr Zitat zu verorten.

**Gesetze zitieren:** Für Gesetze und Rechtsvorschriften gibt es gesonderte Zitationsrichtlinien. Sie gelten – ähnlich wie die Bibel – als Allgemeingut. Daher gibt es die Grundregel, dass weder einzelne Gesetze noch Gesetzessammlungen im Literaturverzeichnis auftauchen, da das Gesetz unabhängig von irgendeinem Verlag oder Herausgeber existiert. Aus diesem Grund werden Gesetze und juristische Verordnungen unmittelbar im Text (bzw. in einer Fußnote) zitiert. Gleiches gilt für Gerichtsentscheidungen.<sup>3</sup>

Das juristische Zitieren folgt einer strengen Notation, die sich vom "normalen" wissenschaftlichen Zitieren unterscheidet. Ein Zitat im Fließtext besteht aus folgenden Angaben:

Paragraph § (bzw. Artikel / Art.), ggf. Absatz (Abs. x oder Römische Ziffer) und Satz (S. x oder nur x ) und dem Gesetz aus dem zitiert wird (z.B. aus BGB, StGB, etc.)

Beispiel:

§ 243 I 2 Nr. 1 StGB Oder: § 243 Abs. 1 S. 2 Nr. 1 StGB

Bitte entscheiden Sie sich für eine Zitationsweise; die Verwendung von Ziffern (z.B.: I 1, II 3) und die ebenfalls zulässige abgekürzte Schreibweise (Abs., S.) sollten Sie nicht mischen.

Zusätzlich gibt es die Abkürzung "§§" für mehrere Paragraphen und die Abkürzung "Halbs." bzw. "HS" für Halbsätze. Als Ebene unterhalb des Absatzes findet man in Rechtsnormen der Europäischen Union häufig Unterabsätze, die mit "Unterabs." oder "UA" abgekürzt werden.

**Beispiele** (entnommen aus Voigt/ Kirchhoff/ Trepl 2007: 19): Bundesnaturschutzgesetz (BNatSchG) vom 20.12.1976 i.d.F. vom 12.03.1987, BGBl. I, 889.

Verordnung über Trinkwasser und über Wasser für Lebensmittelbetriebe (Trinkwasserverordnung)(TrinkwV) vom 22.05.1986.

Richtlinie des Rates der Europäischen Gemeinschaft über die Umweltverträglichkeitsprüfung bei bestimmten öffentlichen und privaten Projekten (EG-Richtlinie) vom 27.06.1985.

Bitte beachten Sie:

- Bei Gesetzen und Verordnungen muss das Datum der benutzten Fassung genannt werden.
- Wenn Sie eine frühere Fassung eines Gesetzes zitieren wollen, so müssen Sie dies kenntlich machen, indem Sie das offizielle Datum der Veröffentlichung ("in der Fassung vom" = idF v.) nennen.
- Zitieren Sie immer die amtliche Veröffentlichung (beispielsweise das Bundesgesetzblatt (BGBl) oder die Gesetz- und Verordnungsblätter der Bundesländer (GVBl)), oder das Gesetz bzw. die Rechtsnorm selbst (z. B. BGB, SGB VII).
- Gesetze und andere Rechtsnormen sollten Sie bei der ersten Nennung vollständig mit dem offiziellen Titel ausschreiben und dann in Klammern die Abkürzung einführen.

<sup>&</sup>lt;sup>3</sup> Laut Goldberg (2009) gehören folgende juristische Texte NICHT ins Quellenverzeichnis: Gerichtsentscheidungen (z. B. BVerfGE 7, 3771; OLG Celle NJW 2007, 2389), Gesetze (z. B. BGB, SGB VIII), Gesetzes- oder Amtsblätter (z. B. BGBl. I, S. 247), Gesetzesmaterialien (z. B. Bundestagsdrucksachen) oder Gesetzessammlungen (z. B. der Stascheit).

**Übrigens:** Gesetzestexte auf Bundesebene finden Sie am besten im Internet, etwa im Bundesgesetzblatt (www.bgbl.de) oder unter www.gesetze-im-internet.de. Analog finden Sie Gesetze und Vorschriften auf Länderebene ebenfalls im Internet; für Baden-Württemberg etwa unter: http://www.landesrecht-bw.de.

# **Weiterführende Informationen zum juristischen Zitieren:**

Einen besonders ausführlichen Leitfaden bietet: Kunz, L. (o. J.): Universität Heidelberg, Institut für geschichtliche Rechtswissenschaft, online unter: http://www.jura.uni-heidelberg.de/md/jura/igr/rom/zitierregeln\_hausarbeit.pdf, 12.01.2015.

Ebenfalls empfehlenswert:

Goldberg, B. (2009): Merkblatt zum richtigen Zitieren von Gesetzen, Kommentaren und Gerichtsentscheidungen, online unter: http://www.efh-bochum.de/homepages/goldberg/dokumente/merkblatt\_juristisches\_zitieren.pdf., 12.01.2015.

Heidenreich, S. (2014): Gesetze zitieren. [Handout des Schreibzentrums an der Technischen Hochschule Nürnberg Georg Simon Ohm], http://www.thnuernberg.de/fileadmin/Mehr\_Qualitaet\_in\_der\_Lehre/Schreibzentrum/140401\_Gesetze\_zitieren.p df, 12.01.2015.

Lorenz, S. (o. J.): Kurzhinweise für die Anfertigung juristischer Hausarbeiten, online unter: http://lorenz.userweb.mwn.de/info/merkblatt.pdf, 12.01.2015.

Voigt, A. / Kirchhoff, T./ Trepl, L. (2007): Leitfaden zur wissenschaftlichen Textarbeit, online unter: http://loek.wzw.tum.de/lehre/download/leitfaden.pdf, 14.01.2015.

**Social Media (Blog-Eintrag, Blog-Kommentar, Twitter oder Ähnliches) zitieren:** Sind Social Media-Einträge überhaupt zitierwürdig? Diese Frage sollten Sie sich selbst kritisch stellen. Viele Wissenschaftler lehnen Social Media-Einträge als wissenschaftliche Quelle für ihre eigenen Arbeiten kategorisch ab, da es hier schwierig ist, wissenschaftlich fundierte Aussagen von Laienwissen zu trennen. Wer im sozialen Netz unterwegs ist, arbeitet selten mit Fußnoten oder anderen Verweisen, und die verlinkten Dokumente sind häufig ebenfalls nicht von Experten geschrieben. Um Ihre Aussagen und Behauptungen wissenschaftlich zu untermauern, eigenen sich Kommentare auf Facebook oder Google+ daher in der Regel nicht.

Anders sieht es hingegen aus, wenn das Web 2.0 selbst Ihr Untersuchungsgegenstand ist. Falls Sie also herausfinden wollen, welche Rolle Facebook bei der Organisation von Protestmärschen am Beispiel *Pegida* spielt, werden Sie nicht umhin können, Einträge auf Facebook zu zitieren. Oder ein anderes Beispiel: Sie interessieren sich für das Phänomen des *Shitstorms* und wollen herausfinden, welche Faktoren einen Sturm der Entrüstung im Internet entfachen. Auch hier werden Sie sämtliche Kanäle wie Twitter, Facebook oder Blogs in Betracht ziehen (und daher auch zitieren) müssen.

Sämtliche sozialen Netze daher von vornherein als Informationsquelle auszuschließen, erscheint insofern nicht sinnvoll. Gerade bei aktuellen Themen finden sich im Internet kleine Informationsjuwelen, die von Insidern oder Menschen vor Ort verfasst und dokumentiert wurden. Je nach Forschungsfrage können diese Quellen äußerst relevant und damit auch zitierwürdig sein, doch Zweifel an der Authentizität und Objektivität bleiben bestehen.

Versuchen Sie Ihre Quellen deshalb immer auf Ihren Urheber hin zu überprüfen. Das ist nicht immer einfach. Angela Merkel etwa twittert nicht selbst, dafür aber ihr Regierungssprecher Steffen Seibert. Dennoch gibt es im Netz mehrere – sehr professionell gestaltete – (Pseudo-)Twitter-Accounts der Bundeskanzlerin, die teilweise auf den ersten Blick als Satire gedacht sind; andere hingegen agieren äußerst zurückhaltend und sind erst auf den zweiten Blick als Fälschung zu erkennen. (Bei Twitter gibt es hierfür übrigens ein blaues Häkchen hinter dem Pseudonym, dass die Authentizität des Accounts anzeigt.)

Blogs hingegen werden durchaus auch von Experten geschrieben, die grundsätzlich als "zitierwürdiger" gelten – wann genau ein Blog jedoch wissenschaftlich ist und wann nicht, das ist eine Gratwanderung. Auch Unternehmen haben die öffentliche Wirkung von Blogs erkannt und vertreten im Netz ihre eigenen Interessen – etwa in Form beschönigter Testberichte oder angeblicher Expertenbeiträge in Blogs.

Letztendlich müssen Sie selbst entscheiden, ob Sie die Quelle heranziehen, oder doch lieber auf "altvertraute" Zeitschriften und Bücher zurückgreifen.

**Die Frage nach dem Pseudonym:** Baller (2014) fordert, dass der Urheber eines Zitats eindeutig zu erkennen sein muss. Aus diesem Grund müssen Pseudonyme und Spitznamen entschlüsselt werden. Falls dies nicht möglich ist, rät die Autorin dazu, eine Mail an den Bloginhaber zu schreiben, um auf diesem Weg den vollständigen Namen des Bloggers ausfindig zu machen. Gleiches gilt ihrer Meinung nach auch für andere Soziale Netze. Leitfäden aus dem angloamerikanischen Sprachraum wie der *Deakin Guide* (Deakin University Australia 2014) sehen die Frage nach dem Pseudonym nicht so streng. Falls der eigentliche Name des Urhebers nicht bekannt ist, reicht es hier aus, nur das Pseudonym anzugeben. Diese Auffassung machen sich auch Zitiersysteme wie die *Modern Language Association* (MLA) oder *die American Psychological Association* (APA) zu Eigen.

Ich schließe mich der zweiten Meinung an: Falls Sie den realen Namen des Bloggers oder Twitterers nicht eruieren können, verwenden Sie dessen Benutzernamen. Allerdings sollten Sie dies nur in absoluten Ausnahmefällen tun, da Quellen allgemein als glaubwürdiger gelten, wenn der reale Urheber bekannt ist.

**Die Frage nach dem Urheberrecht:** Nach dem Urheberrecht (UrhG) genießen Werke der Literatur, Wissenschaft und Kunst als Ergebnis der persönlichen geistigen Schöpfung einen besonderen Schutz. Sie dürfen nicht ohne Erlaubnis des Urhebers vervielfältigt oder verbreitet werden. Eine Ausnahme ist das wissenschaftliche Zitat. So heißt es in § 51 UrhG: "Zulässig ist die Vervielfältigung, Verbreitung und öffentliche Wiedergabe eines veröffentlichten Werkes zum Zweck des Zitats, sofern die Nutzung in ihrem Umfang durch den besonderen Zweck gerechtfertigt ist." Dieser besondere Zweck ist laut § 51 Abs. 1 UrhG beispielsweise dann erfüllt, "wenn einzelne Werke nach der Veröffentlichung in ein selbständiges wissenschaftliches Werk zur Erläuterung des Inhalts aufgenommen werden". Wer in einer wissenschaftlichen Arbeit zitiert, muss also den Urheber nicht um Erlaubnis fragen, sofern das Zitat einen Zweck innerhalb der eigenen Argumentation erfüllt.

Allerdings setzt dieses Vorgehen voraus, dass die Äußerung oder das Werk des Urhebers öffentlich zugänglich ist. Problematisch kann es werden, wenn Sie Informationen verwenden, die nicht öffentlich zugänglich sind. Dies ist etwa bei Diskussionen von geschlossenen Gruppen in sozialen Netzwerken wie Facebook, Google+ oder Xing der Fall. Hier zu zitieren ist gleich in doppelter Hinsicht kritisch: Erstens kann der Leser nicht nachvollziehen, ob Ihre Angaben stimmen; zweitens verletzen Sie unter Umständen das Urheberrecht, wenn der Informationsgeber nicht eingewilligt hat, dass Sie seine Aussagen verwenden.

Baller(2014) empfiehlt hier zu Dokumentationszwecken einen Screenshot zu machen und Namen und Bildern von Personen, die nicht zitiert werden, zu verpixeln. Von den zitierten Personen hingegen ist eine Erlaubnis einzuholen. Schestag (2014) sieht das Zitieren aus nicht offen zugänglichen Quellen strenger. Seiner Meinung nach muss bei wissenschaftlichen Arbeiten die Originalquelle eines Zitates nachprüfbar und damit öffentlich sein; andernfalls verbiete sich die Verwendung. Die *American Psychological Association* sieht dies nicht so kritisch und empfiehlt stattdessen, die Informationen als "persönliche Kommunikation" einzuordnen. Diese Social-Media Einträge auf nicht-öffentlichen Profilen und geschützten Webseiten werden im Text als solche markiert, nicht jedoch im Literaturverzeichnis aufgeführt.

Auch aus meiner Sicht gibt es keinen stichhaltigen Grund, in einem persönlichen Gespräch geäußerte Kommentare in wissenschaftlichen Arbeiten grundsätzlich zu erlauben, persönlich auf der privaten Facebook-Seite hinterlassene Einträge jedoch als "unwissenschaftlich" abzustempeln. Allerdings sollten Sie in jedem Fall die Erlaubnis der zitierten Person einholen (siehe hierzu den Abschnitt zu "persönliche Kommunikation zitieren") und nur im Notfall auf persönliche Kommunikation zurückgreifen.

**Grundsätzliches Vorgehen:** Nach diesen Hinweisen nun aber zur eigentlichen Vorgehensweise. Analog zu den Zitationsvorgaben für andere Online-Dokumente empfiehlt etwa Baller (2014), sich an folgenden fünf Fragen zu orientieren:

- 1. Wer hat das gesagt, was ich hier zitieren will?
- 2. Wo hat er das gesagt?
- 3. Wann hat er es gesagt?
- 4. Wie lautet die Adresse, an der die Aussage zu finden ist?
- 5. Wann habe ich den Beitrag zuletzt gesehen?

Aufgrund der vielen Spezialfälle bei Social-Media Quellen sollten Sie ergänzend zu Baller zudem nach dem Titel in eckigen Klammern das Format mit angeben, also beispielsweise [Blog-Eintrag], [Facebook-Kommentar], [Tweet] etc.

Sie werden schnell feststellen, dass gerade bei Social-Media Quellen viele Fragen auftauchen, die hier nicht verbindlich geregelt sind. Wohin etwa mit Datum und Uhrzeit? Was tun, wenn es zusätzlich zum Autornamen auch noch einen Benutzernamen gibt? Ich werde versuchen, die folgenden Fragen

zu umreißen und Ihnen verschiedene Möglichkeiten aufzeigen. Am Ende entscheiden Sie!

## **Beginnen wir zunächst mit einem grundsätzlichen Beispiel:**

- 1. Heike Hoffmann hat einen Kommentar gepostet
- 2. In dem Blog von tagesschau.de, konkret zu dem Beitrag ARD aktuell Die Verschwörung von Paris, der am 13. Januar 2015 veröffentlicht wurde
- 3. Am 13. Januar 2015 um 21:39 Uhr
- 4. http://blog.tagesschau.de/2015/01/13/die-verschwoerung-von-paris/
- 5. 22.01.2015

Die vollständige Referenz im Literaturverzeichnis könnte folgendermaßen aussehen:

Hoffmann, H. (**2015**): Ich habe am Sonntag über einen längeren Zeitraum den Trauermarsch und die Kundgebung verfolgt [Blog-Kommentar], **veröffentlicht am 13. Januar 2015 um 21:39 Uhr auf blog.tagesschau.de zum Beitrag "ARD aktuell – Die Verschwörung von Paris" vom 13.01.2015**, online unter: http://blog.tagesschau.de/2015/01/13/die-verschwoerung-von-paris/, letzter Zugriff: 22.01.2015.

Ebenso denkbar wäre folgender Eintrag:

Hoffmann, H. (**2015**): Ich habe am Sonntag über einen längeren Zeitraum den Trauermarsch und die Kundgebung verfolgt [Blog-Kommentar], **veröffentlicht am 13. Januar 2015 um 21:39 Uhr auf: blog.tagesschau.de (13.01.2015)**: Die Verschwörung von Paris, online unter: http://blog.tagesschau.de/2015/01/13/die-verschwoerung-von-paris/, 22.01.2015.

Oder so einer:

Hoffmann, H. (**2015, 13. Januar**): Ich habe am Sonntag über einen längeren Zeitraum den Trauermarsch und die Kundgebung verfolgt [**Blog-Kommentar, 21:39 Uhr] auf: blog.tagesschau.de: Die Verschwörung von Paris**, online unter: http://blog.tagesschau.de/2015/01/13/dieverschwoerung-von-paris/, 22.01.2015.

**Blog-Eintrag:** Bei einem Blogeintrag könnten die Angaben folgendermaßen aussehen:

Name des Autors, alternativ Username, alternativ Benutzername (Jahr): Titel des Beitrags [Blogeintrag], nähere Infos zum Blog und zum Datum/Uhrzeit, exakte URL sowie Zugriffsdatum.

#### Beispiele:

Girgensohn, K. (2014): Zehn Jahre Schreibcenter der Uni Klagenfurt – Herzlichen Glückwunsch [Blog-Eintrag am 23.11.2014]. In: Schreiben im Zentrum. [Blog des Schreibzentrums der Europa-Universität Viadrina], online unter: http://schreibzentrum.wordpress.com/category/konferenzberichte/ Stand: 17.12.2014.

Girgensohn, K. (2014): Zehn Jahre Schreibcenter der Uni Klagenfurt – Herzlichen Glückwunsch [Blog-Eintrag]. In: Schreiben im Zentrum. [Blog des Schreibzentrums der Europa-Universität Viadrina], veröffentlicht am 23.11.2014, online unter:

http://schreibzentrum.wordpress.com/category/konferenzberichte/ Stand: 17.12.2014.

# **Twitter**

Bei einem Tweet empfehle ich in Anlehnung an Lee (2013) und die *Modern Language Association* (2012) folgende Angaben:

Name des Autors, alternativ Benutzername (Jahr): Die ersten Worte des Tweets [Tweet], exakte URL sowie Zugriffsdatum.

Achten Sie darauf, dass Sie mit der URL immer auf den konkreten Tweet verweisen und nicht auf das gesamte Nutzerprofil. Diese erhalten Sie, indem Sie den Tweet direkt anklicken. Die URL folgt dann dem Muster: https://twitter.com/Benutzername/status/123456123456123456

## **Beispiele:**

Seibert, S. [RegSprecher] (2015): Jede Generation muss neu für Religions-, Meinungs- u. Pressefreiheit eintreten. Kanzlerin #Merkel im FAZ-Interview. http://bpaq.de/FAZi [Twitter], veröffentlicht am 16. Januar 2015, 03:42 Uhr, online unter: https://twitter.com/RegSprecher/status/556053921400381440, 22.01.2015.

Hayali, D. [dunjahayali] (2015): jeder hat das recht auf die str. zu gehen, um auf seine ängste hinzuweisen. schaut bloß, mit wem ihr da lauft #Pegida pic.twitter.com/orJVApEK3R [Twitter], veröffentlicht am 15. Dezember 2014, 04:30 Uhr, online unter: https://twitter.com/dunjahayali/status/544469589824778240/photo/1, 22.01.2015.

Greenpeace e.V. [greenpeace\_de] (2015): EU-Parlament hat Neuregelung zugestimmt, die nationale Anbauverbote für Gen-Pflanzen zulässt: http://fal.cn/6yB #Gentechnik [Twitter], veröffentlicht am 13. Januar 2015, 07:19 Uhr, online unter: https://twitter.com/greenpeace\_de/status/555021373865988096, 22.01.2015.

Stellt sich nun die Frage, an welcher Stelle das Pseudonym genannt wird. Auch hier weichen unterschiedliche Zitationsstile voneinander ab. Möglich ist u. a., den Benutzernamen in eckigen oder runden Klammern hinter den realen Namen zu schreiben, mit einem @-Zeichen abtrennen oder hinter den Tweet in kursiver Schrift setzen.

**Seibert, S. @RegSprecher** (2015): Jede Generation muss neu für Religions-, Meinungs- u. Pressefreiheit eintreten. Kanzlerin #Merkel im FAZ-Interview. http://bpaq.de/FAZi [Twitter], veröffentlicht am 16. Januar 2015, 03:42 Uhr, online unter: https://twitter.com/RegSprecher/status/556053921400381440, 22.01.2015.

**Seibert, S. (RegSprecher)** (2015): Jede Generation muss neu für Religions-, Meinungs- u. Pressefreiheit eintreten. Kanzlerin #Merkel im FAZ-Interview. http://bpaq.de/FAZi [Twitter], veröffentlicht am 16. Januar 2015, 03:42 Uhr, online unter: https://twitter.com/RegSprecher/status/556053921400381440, 22.01.2015.

**Seibert, S.** (2015): Jede Generation muss neu für Religions-, Meinungs- u. Pressefreiheit eintreten. Kanzlerin #Merkel im FAZ-Interview. http://bpaq.de/FAZi [Twitter], *RegSprecher*, veröffentlicht am 16. Januar 2015, 03:42 Uhr, online unter: https://twitter.com/RegSprecher/status/556053921400381440, 22.01.2015.

**Seibert, S. [RegSprecher]** (2015): Jede Generation muss neu für Religions-, Meinungs- u. Pressefreiheit eintreten. Kanzlerin #Merkel im FAZ-Interview. http://bpaq.de/FAZi [Twitter], veröffentlicht am 16. Januar 2015, 03:42 Uhr, online unter: https://twitter.com/RegSprecher/status/556053921400381440, 22.01.2015.

Wenn nur der Benutzername bekannt ist, verwenden Sie nur diesen:

**RegSprecher** (2015): Jede Generation muss neu für Religions-, Meinungs- u. Pressefreiheit eintreten. Kanzlerin #Merkel im FAZ-Interview. http://bpaq.de/FAZi [Twitter], veröffentlicht am 16. Januar 2015, 03:42 Uhr, online unter: https://twitter.com/RegSprecher/status/556053921400381440, 22.01.2015.

Wie bereits angemerkt haben Sie auch hier sowohl die Möglichkeit, das tagesaktuelle Datum nach dem Autor zu nennen oder es später zu präzisieren.

Seibert, S. [RegSprecher] (**2015**): Jede Generation muss neu für Religions-, Meinungs- u. Pressefreiheit eintreten. Kanzlerin #Merkel im FAZ-Interview. http://bpaq.de/FAZi [Twitter], veröffentlicht **am 16. Januar 2015, 03:42 Uhr**, online unter: https://twitter.com/RegSprecher/status/556053921400381440, 22.01.2015.

Seibert, S. [RegSprecher] (**16.01.2015**): Jede Generation muss neu für Religions-, Meinungs- u. Pressefreiheit eintreten. Kanzlerin #Merkel im FAZ-Interview. http://bpaq.de/FAZi [Twitter], veröffentlicht **um 03:42 Uhr**, online unter: https://twitter.com/RegSprecher/status/556053921400381440, 22.01.2015.

Seibert, S. [RegSprecher] (**2015, 16. Januar, 03:42 Uhr**): Jede Generation muss neu für Religions-, Meinungs- u. Pressefreiheit eintreten. Kanzlerin #Merkel im FAZ-Interview. http://bpaq.de/FAZi [Twitter], online unter: https://twitter.com/RegSprecher/status/556053921400381440, 22.01.2015.

## **Weiterführende Informationen:**

Baller, H. (2014): Wie zitiere ich korrekt aus Social Media? [Gast-Blog-Eintrag], veröffentlicht auf: PR-Doktor am 7. März 2014, online unter: http://www.kerstin-hoffmann.de/pr-doktor/2014/03/07/wiezitiere-ich-korrekt-aus-social-media/, 26.01.2015.

Lee, C. (2013): How to Cite Social Media in APA Style (Twitter, Facebook, and Google+)[Blog-Eintrag, veröffentlicht am 18. Oktober 2013] APA-Style-Blog, http://blog.apastyle.org/, http://blog.apastyle.org/apastyle/2013/10/how-to-cite-social-media-in-apa-style.html, 26.01.2015.

Modern Language Association (2012): How do I cite a tweet?, online unter: http://www.mla.org/style/handbook\_faq/cite\_a\_tweet, 26.01.2015.

Schestag, A. (2014): Ich sehe für den Fall, dass eine wissenschaftlich korrekte Zitierweise zwingend erforderlich ist [Blog-Kommentar], veröffentlicht am 8. März 2014 um 02:06 Uhr, PR-Doktor [Blog], online unter: http://www.kerstin-hoffmann.de/pr-doktor/2014/03/07/wie-zitiere-ich-korrekt-aussocial-media/, 29.01.2015.

Spielkamp, M. (2012): Zitieren im WWW – Regeln und Besonderheiten von Text- und Bildzitaten im Internet. In: Spielregeln im Internet 2 – Durchblicken im Rechte-Dschungel [Broschüre]. Hrsg. klicksafe (www.klicksafe.de) und iRights.info e. V., Hitzegrad Print Medien und Service GmbH, Dortmund, online abrufbar unter http://www.klicksafe.de/service/materialien/broschuerenratgeber/spielregeln-im-internet-2-durchblicken-im-rechte-dschungel/, 26.01.2015.

**Online-Videos zitieren:** Videoclips von Videoplattformen wie YouTube sollten folgende bibliografischen Angaben enthalten:

Name des Autors, alternativ Username, Titel des Clips, Datum der Aufschaltung des Videos, exakte URL sowie Abrufdatum des Clips.

Beispiele:

Fabian4Liberty (2012): HOW TO Defeat The System [Documentary Film on YouTube], veröffentlicht am 02.06.2012, https://www.youtube.com/watch?v=fG9cYpK6DS0, zugegriffen am 07.01.2015.

Kim, Jim Yong (2012): The Big Interview. [YouTube-Video.] Interview geführt von Jacob M. Schlesinger, Wall Street Journal, veröffentlicht am 11.10.2012 unter https://www.youtube.com/watch?v=GYcxaH7Gg-8, 07.01.2015.

Wie Sie genau das Datum formatieren, ist nicht strikt geregelt. Möglich sind unter anderem folgende Optionen:

- Sie erwähnen nach dem Autor nur das Jahr und konkretisieren später das exakte Datum der Veröffentlichung  $\rightarrow$  siehe (I)
- Sie erwähnen nach dem Autor erst das Jahr und fügen danach ein Komma sowie Angaben zu Monat und Tag hinzu  $\rightarrow$  siehe (II)
- Sie erwähnen nach dem Autor sofort das taggenaue Datum  $\rightarrow$  siehe (III)
- (I) World Bank **(2013)**: World Bank and UN Explore Ways to End Poverty Together [YouTube-Video], veröffentlicht am **19.04.2013**, online unter: https://www.youtube.com/watch?v=l271GW9AAww, 07.01.2015.
- (II) World Bank **(2013, 19. April)**: World Bank and UN Explore Ways to End Poverty Together [YouTube-Video], online unter: https://www.youtube.com/watch?v=l271GW9AAww, 07.01.2015.
- (III) (III) World Bank (**19. April 2013)**: World Bank and UN Explore Ways to End Poverty Together [YouTube-Video], online unter: https://www.youtube.com/watch?v=l271GW9AAww, 07.01.2015.

Wenn Sie auf eine bestimmte Stelle in einem Video verweisen möchten, arbeiten Sie statt mit Seitenzahlen mit der Angabe der Zeit (in Minuten: Sekunden). Dies ist insbesondere dann relevant, wenn Sie beispielsweise aus einem Interview ein wörtliches Zitat übernehmen.

**Hinweis:** Die Trennung zwischen Online-Videos und Fernsehbeiträgen, die online in Mediatheken oder abgerufen werden können, ist nicht immer ganz einfach. Beiträge von offiziellen Fernseh- und Hörfunkanstalten werden jedoch meist (nicht immer) auch zusätzlich in TV und Radio ausgestrahlt und haben daher zusätzlich Angaben zu Medium, Sender/Kanal, Uhrzeit, etc. Es sei an dieser Stelle daher auf den Beitrag "Audiovisuelle Medien zitieren" verwiesen.

**Audiovisuelle Medien zitieren:** Filme, Fernsehsendungen und Hörfunkbeiträge werden in der Regel unter ihrem Titel und Ausstrahlungsjahr zitiert. Für Fernseh- und Hörfunkbeiträge, die online abrufbar sind, sollten URL und Abrufdatum ergänzt werden. Je nach Art des Beitrags sind unterschiedliche Angaben notwendig.

# **(1) Filme/Videofilme:**

Titel (Jahr). [Form (z.B. DVD, Blue Ray)], gegebenenfalls Autoren, Produzenten oder Regisseure, Spieldauer, Produktionsort/-land: Filmstudio (bzw. Institution).

# Beispiele:

*The Lord of the Rings: The Fellowship of the Ring* (2003). [DVD] Regie Peter Jackson. Neuseeland: Produktion: WingNut Films, The Saul Zaentz Company, Vertrieb: New Line Cinema.

*120 Seconds with SAP CEO Bill McDermott* (2015). [Video] SAP TV, 16. Januar 2015, online abrufbar unter: http://www.news-sap.com/120-seconds-sap-ceo-bill-mcdermott/, 20.02.2015.

# **(2) Fernsehsendung:**

Titel (eventuell Serienname, Episodenname, Episodennummer) (Jahr). [Fernsehsendung] Sendeanstalt/Kanal, Sendedatum, Uhrzeit, ggf. Länge. Wenn bekannt: Name/n der Redakteure / Gestalter/ Autoren.

## Beispiel:

*Frontfrau - Deutschlands erste Verteidigungsministerin: Ursula von der Leyen* (2015). [Fernsehsendung], WDR, Montag, 30. März 2015, 23.00 – 23.45 Uhr (43:57), http://www.ardmediathek.de/tv/Reportage-Dokumentation/Frontfrau-Deutschlands-erste-Verteidig/Das-Erste/Video?documentId=27389192&bcastId=799280, 01.04.2015.

## **(3) Hörfunkbeitrag:**

Titel (eventuell Serienname) (Jahr). [Radio] Sendeanstalt/Kanal, Sendedatum, Uhrzeit, ggf. Länge. Wenn bekannt: Name/n der Redakteure/ Gestalter/ Autoren.

Beispiel:

*Warum der Vorsitzende der Martin-Heidegger-Gesellschaft zurückgetreten ist* (2015) [Radiobeitrag], Sendung: Fazit, Autor: Günter Figal, Deutschlandradio Kultur, Sendezeit: 16. Januar 2015, 23:37 Uhr, 06:05 Minuten, online abrufbar unter: http://ondemandmp3.dradio.de/file/dradio/2015/01/16/drk\_20150116\_2337\_5051e0e7.mp3, 17.01.2015.

**Übrigens:** Manchmal bieten Sender in ihrem Archiv bzw. ihrer Mediathek nicht nur das Video- und Audiomaterial an, sondern auch ein schriftliches Transkript (manchmal auch Manuskript genannt) der Sendung. Wenn Sie über ein solches Schriftstück verfügen, speichern Sie es bitte und zitieren dieses Dokument. Hier zwei Beispiele für TV und Radio:

19.01.2015.

*Mindestlohn - die perfiden Tricks der Arbeitgeber (2014)* [Fernsehbeitrag], in: *Monitor* Nr. 670, Bericht: Peter Onneken, Esat Mogul, Gönke Harms, Jochen Taßler, WDR, ausgestrahlt am 11.12.2014, 06:57 min, online abrufbar unter:

http://www1.wdr.de/daserste/monitor/sendungen/mindestlohn-die-perfiden-tricks-derarbeitgeber100.html, 13.01.2015.

*Unser Land - unser Gold. Wie in Griechenland aus Bürgern Rebellen werden* (2014). [Manuskript zur Radiosendung] SWR2 Feature, Autorin: Marianthi Milona, Redaktion: Wolfram Wessels, Regie: Tobias Krebs, Produktion: SWR. Sendung: 14. Januar 2015, 22.03 Uhr, Manuskript online abrufbar unter: http://www.swr.de/-

/id=14671404/property=download/nid=659934/1479nuu/swr2-feature-20150114.pdf,

Auch hier beachten Sie bitte, dass obige Beispiele lediglich Zitationsempfehlungen sind. Ich habe mich bei dem Beispiel *Monitor* dafür entschieden, erst den konkreten Titel der Einzelsendung (*Mindestlohn - die perfiden Tricks der Arbeitgeber*) und dann die Sendereihe (*Monitor*) zu nennen. Ich habe mich hier an die Zitation eines Beitrags aus einem Sammelband angelehnt und quasi erst den Einzelbeitrag und dann die komplette Sendung zitiert. Hier könnten Sie jedoch auch anders argumentieren und Monitor quasi als Herausgeber aufführen und dann (wie bei einem Buch oder Artikel) einfach den Titel der Sendung aufführen. Dies sieht insbesondere dann schöner aus, wenn Sie im Fließtext zitieren, da Sie dann nur auf Monitor verweisen müssen. Also so:

*Monitor Nr. 670* (2014) [Fernsehsendung]: Mindestlohn - die perfiden Tricks der Arbeitgeber, Bericht: Peter Onneken, Esat Mogul, Gönke Harms, Jochen Taßler, WDR, ausgestrahlt am 11.12.2014, 06:57 min, online abrufbar unter: http://www1.wdr.de/daserste/monitor/sendungen/mindestlohn-dieperfiden-tricks-der-arbeitgeber100.html, 13.01.2015.

Der frühere Bundesrichter Franz Josef Düwell erklärt in einem Fernsehbeitrag, dass nicht nur in der Vollzeit, sondern auch während Bereitschaftszeiten der Mindestlohn gezahlt werden muss. Das sei "gesicherte Rechtslage" (Düwell in *Monitor Nr. 670*, 2014, Transkript der Sendung).

Ähnlich können Sie den Beitrag *Unser Land - unser Gold* kürzen, indem Sie Angaben zu Autor, Produktion, Redaktion etc. weglassen. Sie haben hier Spielräume, die Sie bewusst gestalten können und müssen. Hier nochmal verkürzt:

*Unser Land - unser Gold. Wie in Griechenland aus Bürgern Rebellen werden* (2014). [Manuskript zur Radiosendung] Sendung: SWR2 Feature, SWR, 14. Januar 2015, 22.03 Uhr, Manuskript online abrufbar unter: http://www.swr.de/-/id=14671404/property=download/nid=659934/1479nuu/swr2 feature-20150114.pdf, 19.01.2015.

All dies soll Ihnen verdeutlichen, dass Sie obige Empfehlungen gerne an Ihre individuellen Vorlieben anpassen dürfen.

**Übrigens:** Wenn Sie audiovisuelle Medien im Fließtext zitieren, gehen Sie genauso wie bei Printmedien vor. Einziger Unterschied: Die Seitenzahl wird durch eine Minutenangabe ersetzt. Alternativ können Sie auf das Transkript verweisen.

**Trennung zwischen Online-Video und online bereitgestelltem (archivierten) Video:** Die Trennung zwischen Online-Videos und Fernsehbeiträgen, die online in Mediatheken abgerufen werden können, ist nicht immer ganz einfach. Beiträge von offiziellen Fernseh- und Hörfunkanstalten werden jedoch meist (nicht immer) auch zusätzlich in TV und Radio ausgestrahlt und haben daher zusätzlich

Angaben zu Medium, Sender/Kanal, Uhrzeit, etc. Bei Videos hingegen, die von Unternehmen in Auftrag gegeben wurden und daher meist einen PR-Zweck erfüllen, fällt eine Zuordnung schwer. Viele Angaben wie etwa beim Spielfilm zu Regie oder Produktionsstudio sind hier nicht möglich, da die beauftragen Agenturen oft nicht bekannt sind. Hier geht es um Auftragsarbeit und die eigentlichen Macher treten hinter die bezahlende Institution oder Organisation zurück. Ähnliches gilt für Videos, die von Laien gedreht und auf eine Plattform oder persönliche Webseite hochgeladen wurden. Orientieren Sie sich hier an dem Beitrag "Online-Videos zitieren". Für alle Sonderfälle wie Imagefilme oder Filme erklärungsbedürftige Produkten oder Prozessen gilt: Machen Sie so viele Angaben wie möglich und werden Sie kreativ.

## **(4) Sonderfall: PR-Film**

Organisation bzw. Institution (Jahr) Titel [Imagevideo]. Wenn bekannt: Name/n der Redakteure/ Gestalter/ Agenturen, Ort, ggf. Länge, URL, Zugriffsdatum.

Beispiel:

BMW (2014): *BMW 2er Active Tourer: Freude ist zum Teilen da.* [Werbefilm], bereitgestellt am 08.09.2014, online abrufbar unter:

http://www.bmw.de/de/neufahrzeuge/2er/activetourer/2014/bilder-

videos.html#\_GalleryItemVideoVideoThumbad744e9b7d6ba4e0602e0070eaee22e9, 29.01.2015.

**Persönliche Kommunikation (E-Mails, Briefe, Protokolle, Mitschriften) zitieren:** Da persönliche Kommunikation nicht wieder auffindbar, sondern an Ihre Person gebunden ist, taucht sie nicht im Quellenverzeichnis auf. Vielmehr bauen Sie im Fließtext ein, dass es sich um eine persönliche Information handelt, etwa so:

Im Fließtext:

In einem Interview plädiert Meier (persönliche Kommunikation, 20. September 2013) dafür, Steuerhinterzieher härter zu bestrafen.

oder:

Meier zufolge (persönliche Mitteilung, 20. September 2013) sollten Steuerhinterzieher härter bestraft werden.

Bei **persönlich geführten Interviews** (auch via Telefon, Skype, E-Mail, etc.) können Sie das Gespräch als Gedächtnisprotokoll transkribieren und von Ihrem Informationsgeber unterschreiben lassen. Dadurch wird Ihr Protokoll nochmals vom eigentlichen Urheber autorisiert. Dieses Transkript können Sie dann in den Anhang Ihrer Arbeit packen und darauf verweisen (siehe hierzu auch den Punkt: Interviews zitieren).

Manche Zitationssysteme wie jener *der American Psychological Association* (APA-Stil) bewerten auch **Kommentare und Einträge in nicht-öffentlichen Sozialen Netzen** als persönliche Kommunikation. Falls Sie diese Information verwenden möchten, sollten Sie sich ebenfalls die Erlaubnis des Kommentators bzw. Schreibenden einholen, da Sie andernfalls gegen das Persönlichkeits- und Urheberrecht verstoßen könnten (Spielkamp 2012: 6-12).

**Interviews zitieren:** Es lassen sich folgende grundlegende Interviewformen unterscheiden, die allesamt auch unterschiedlich zitiert werden:

- Persönliche Interviews durch den Verfasser der Arbeit (entweder persönlich, telefonisch, per Skype etc.)
- Interviews, die im Radio, Fernsehen oder Internet ausgestrahlt werden
- Interviews, die in einem Buch, einem Magazin oder einer Zeitung abgedruckt wurden

## **I Persönliche Interviews durch den Verfasser**:

Diese Interviews gehören zur persönlichen Kommunikation (siehe oben). Sie werden daher nicht im Literaturverzeichnis aufgenommen, sondern in der Regel nur im Fließtext zitiert. Die grundlegende Form sieht wie folgt aus:

Schmitt, W. Interview. 4. März 2014

Bei wichtigen Interviews – sprich Interviews, aus denen Sie viel zitieren – ist es gute wissenschaftliche Praxis, das Interview zu transkribieren und als Anhang beizufügen (siehe Infokasten zum Transkribieren). Dies hat den Vorteil, dass Sie im Fließtext Ihre Zitate mit einer Fundstelle belegen können, indem Sie auf den Anhang verweisen (z.B. Nummer des Anhangs und Seitenzahl). Das transkribierte Interview sollten Sie dann vom Interviewpartner abzeichnen bzw. autorisieren lassen und zusätzlich folgende Informationen angeben:

- Name, Position und Tätigkeitsbereich des Interviewpartners in dem Unternehmen (bzw. der Organisation oder Institution)
- evtl. Kontaktmöglichkeiten, beispielsweise Anschrift des Unternehmens
- Datum und Art der Auskunftserteilung (z. B. telefonisch oder persönlich)

**Info Transkription:** Das Substantiv Transkription leitet sich von dem lateinischen Verb *transcribere* ab, das sich wörtlich mit "hinüberschreiben" übersetzen lässt. Transkribieren im weitesten Sinne des Wortes meint die Übertragung von gesprochener oder geschriebener Sprache in eine andere schriftliche Form. Die Sprachwissenschaft versteht unter Transkription die Verschriftlichung von Gesprächen zum Zweck der wissenschaftlichen Analyse. Dazu werden auch Phänomene wie Ins-Wort-Fallen, Auslassungen, Lautstärke oder Pausen berücksichtigt. In der Regel ist diese Präzision zum Belegen von Zitaten nicht notwendig. Vielmehr sollte es ausreichen, wenn Sie eine "normale" Niederschrift der zentralen Aussagen anfertigen und diese dann dem Interviewpartner zum Abzeichnen vorlegen. Dabei ist es legitim, wenn Sie Interviewaussagen sprachlich glätten.

Quelle: Wikipedia (o. J.): Stichwort Tanskription (Schreibung) , letzter Stand: 27. Januar 2014, 14:35 Uhr, online unter: http://de.wikipedia.org/wiki/Transkription\_%28Schreibung%29, 12.01.2015; sowie Stichwort Transkription (Linguistik), letzter Stand: 29. Januar 2014, 15:23 Uhr, online unter: http://de.wikipedia.org/wiki/Transkription\_%28Linguistik%29, 12.01.2015.

## **II Interviews, die im Radio, Fernsehen oder Internet ausgestrahlt wurden:**

Bei Interviews, die Sie im Radio hören oder im Fernsehen sehen (oder nachträglich online abrufen), haben Sie mehrere Möglichkeiten. Die meisten Ratgeber empfehlen hier, das Interview im Literaturverzeichnis unter dem Namen der interviewten Person einzuordnen und den Moderator später zu nennen. Zudem sollten Sie den Titel der Sendung oder Sendereihe und das Medium angeben, also etwa so:

Nachname, Vorname (bzw. Initial) des Interviewten, Jahr, Titel (des Interviews oder der Sendung), im Gespräch mit Vorname (bzw. Initial) Nachname des Interviewers, [Medium], Name Sender, Datum, Uhrzeit.

Es ist auch denkbar, dass Sie in eckigen Klammern die Hinweise [Interviewer] und [interviewte Person bzw. Interviewer] hinzufügen.

**Wichtig:** Wenn Sie den Fernseh- oder Hörfunkbeitrag nachträglich online abrufen, ergänzen Sie bitte die Quelle (URL) und das Zugriffsdatum.

#### **Beispiele:**

Schulz, M. (2015): Was kommt nach der Trauerarbeit? Interview mit EU-Parlamentspräsident Martin Schulz. Moderation Hannelore Fischer. [TV] Mittagsmagazin, Das Erste, 12.01.2015, 13 Uhr, 03:45 Min., online abrufbar unter: http://www.ardmediathek.de/tv/Mittagsmagazin/Was-kommt-nachder-Trauerarbeit-Intervi/Das-Erste/Video-Podcast?documentId=25802034&bcastId=314636, 13.01.2015.

Steinbrecher, M. (2015): Leute. Im Gespräch mit Stefan Siller [Radio] SWR1, 07.01. 2015, 10.00 Uhr. Online abrufbar unter: http://www.swr.de/swr1/bw/programm/leute/michael-steinbrecher/- /id=1895042/did=14836604/nid=1895042/1nqjvda/index.html, 13.01.2015.

**Sonderfall: Person als Statement-Geber:** Bei mehreren Interviewgästen, beispielsweise in einer Talkshow, kann es angebracht sein, den Interviewten weniger in den Vordergrund zu stellen. Gleiches gilt, wenn weniger die Person selbst als deren Aussage wichtig für Sie ist; etwa, wenn ein Experte in einem Dokumentarfilm eine Stellungnahme (einen sogenannten O-Ton) abgibt. In solchen Fällen können Sie nach Ihrem eigenen Ermessen auch die Sendung selbst zitieren (siehe audiovisuelle Medien) oder wie bei gedruckten Interviews vorgehen.

#### **Beispiele:**

Verweis im Literaturverzeichnis:

Jauch, G. (2015): Der Terror-Schock - wie reagieren wir auf die neuen Anschläge? [Talkshow, TV]. Das Erste, 11.01.15, 22:00 Uhr, online abrufbar unter:

http://daserste.ndr.de/guentherjauch/Der-Terror-Schock-wie-reagieren-wir-auf-die-neuen-Anschlaege,guentherjauch472.html, 15.1.2015.

Verweis im Fließtext:

Im Gespräch mit Günther Jauch betont Bundesinnenminister Thomas de Maizière von der CDU (siehe Jauch 2015: 11:32 – 12:11 min) die europäische und internationale Dimension von Terrorismus.

oder:

Bundesinnenminister Thomas de Maizière von der CDU betont die europäische und internationale Dimension von Terrorismus (de Maizière im Gespräch mit Jauch 2015: 11:32 – 12:11 min).

Ebenfalls möglich – und in diesem Fall vermutlich passender – wäre es, im Literaturverzeichnis nicht Günther Jauch als Moderator zu betonen, sondern die Sendung selbst – hier also unter "G" einzuordnen:

#### Verweis im Literaturverzeichnis:

*Günther Jauch* (2015): Der Terror-Schock - wie reagieren wir auf die neuen Anschläge? [Talkshow, TV]. Das Erste, 11.01.15, 22:00 Uhr, online abrufbar unter: http://daserste.ndr.de/guentherjauch/Der-Terror-Schock-wie-reagieren-wir-auf-die-neuen-Anschlaege,guentherjauch472.html, 15.1.2015.

Im Fließtext hieße es dann entsprechend:

Bundesinnenminister Thomas de Maizière von der CDU betont die europäische und internationale Dimension von Terrorismus (ARD-Sendung *Günther Jauch* 2015: 11:32 – 12:11 min).

Hier noch ein weiteres Beispiel, einmal mit dem Fokus auf die interviewte Person, einmal mit Fokus auf die Aussage selbst (und daher im Literaturverzeichnis wie eine Fernsehsendung aufgeführt). Die Zitation mit dem Fokus auf dem Moderator ist hier nicht empfehlenswert, da dieser im Hintergrund steht. Da selbst der ausstrahlende Sender den Moderator nicht explizit nennt und man nur durch Recherche auf seinen Namen stößt, kann er im Literaturverzeichnis außen vor gelassen werden. Sie merken schon: Letztendlich obliegt vieles beim Zitieren Ihrem gesunden Menschenverstand und Ihrem eigenen Ermessen. Es ist etwa auch möglich, dass Sie in eckigen Klammern die Hinweise [Interviewer] und [interviewte Person bzw. Interviewer] hinzufügen.

Jetzt aber zurück zum Beispiel.

#### **(1) Fokus auf interviewte Person:**

Verweis im Literaturverzeichnis:

Philipp, B. (2014): *IFA 2014 –* "Tatort": Barbara Philipp im Interview. Moderator René Kindermann [Video-Aufzeichnung von der ARD-Bühne auf der IFA: Die Stars des Ersten berichten über ihre Arbeit], Das Erste, 11.09.2014, 07:24 Min, verfügbar online unter: http://www.ardmediathek.de/tv/Interviews-und-Extras/IFA-2014-Tatort-Barbara-Philipp-im- /Das-Erste/Video?documentId=23420422&bcastId=1528132, 18.01.2015.

Im Fließtext:

Im Tatort zu spielen ist für Barbara Philipp wie "ein Ritterschlag" (Interview vom 11.09.2014,  $00:38 - 00:42$ min).

## **(2) Fokus auf Aussage:**

Verweis im Literaturverzeichnis:

IFA 2014 (2014): "Tatort": Barbara Philipp im Interview. [Video-Aufzeichnung von der ARD-Bühne auf der IFA: Die Stars des Ersten berichten über ihre Arbeit], Das Erste, 11.09.2014, 07:24 Min, verfügbar online unter: http://www.ardmediathek.de/tv/Interviews-und-Extras/IFA-2014-Tatort-Barbara-Philipp-im-/Das-Erste/Video?documentId=23420422&bcastId=1528132, 18.01.2015.

Im Fließtext:

Im Tatort zu spielen ist für Barbara Philipp wie "ein Ritterschlag" (IFA 2014, aufgenommen am 11.09.2014, 00:38 – 00:42min).

#### **III Interviews, die in einem Buch, einem Magazin oder einer Zeitung abgedruckt wurden:**

Im Unterschied zu audiovisuellen Interviews, bei denen sich die Rolle des Interviewers auf die Gesprächsführung beschränkt, werden gedruckte Interviews häufig nicht im Wortlaut wiedergegeben, sondern gekürzt oder anderweitig bearbeitet. Aus diesem Grund liegt der Schwerpunkt hier weniger auf der interviewten Person als auf dem Interviewer selbst. Dementsprechend wird im Literaturverzeichnis nicht der Interviewte, sondern der Name des Interviewers vorangestellt. Zur Verdeutlichung können Sie auch hier gerne die Anmerkungen [Interviewer] und [interviewte Person bzw. Interviewer] hinzufügen. Im Fließtext können Sie dann etwa auf die Formulierung B im Interview mit A zurückgreifen.

Nachname, Vorname (bzw. Initial) des Interviewers, Jahr, Titel [evtl. zusätzliche Angaben, z. B. Interview mit XY], Weitere Informationen zur Quelle.

#### **Beispiele:**

Lyons, B. (1999): , Making His Muscles Work for Himself': An Interview with David Henry Hwang. In: *Literary Review*, Vol. 42, No. 2, 230-244.

DiGaetani, J. L. (1989) *M. Butterfly*: An Interview with David Henry Hwang. In: *TDR*, Vol. 33 No. 3, 141- 153.

Im Fließtext hieße es dann etwa: "Hwang zitiert in Lyons (1999)..." oder "In einem Interview mit John DiGaetani (1989) erklärt Hwang, dass..."

#### **Weiterführende Literatur:**

Department of Translation Studies, University of Tampere (2012): How to Cite Interviews, [Teil des Kurses PK6 Academic Citation and Documentation am 01.03.2012, zuletzt aktualisiert am 22.01.2012], online unter: https://www15.uta.fi/FAST/PK6/CITEX/intrview.html, 11.01.2015.

**Zitieren von Software**: Insbesondere wenn Sie eine Arbeit im Bereich der Statistik oder Ökonometrie anfertigen, werden Sie vermutlich bei der Berechnung Ihrer Daten auf Programmiersprachen wie SPSS, Stata, R oder andere Software zurückgreifen müssen. Wie bei Büchern oder Fachartikeln handelt es sich auch bei Software um fremdes geistiges Eigentum, das Sie kenntlich machen müssen. Häufig reicht es aus, wenn Sie im Fließtext Ihrer Arbeit darauf eingehen, welcher Software bzw. welcher Erweiterungen oder Pakete Sie sich bedient haben. Grundsätzlich gilt: Je spezieller die Software, der Algorithmus, etc., desto genauer müssen Sie zitieren. Orientieren Sie sich bei Ihren Arbeiten an den entsprechenden Vorgaben des Anbieters. Im Literaturverzeichnis sollten Sie dann, sofern möglich, das entsprechende Handbuch oder wissenschaftliche Paper (oftmals mit ISBN-Nummer) aufführen. Alternativ besteht auch die Möglichkeit, einen separaten Hinweis ans Ende Ihrer Arbeit zu stellen. Eine beispielhafte Formulierung könnte lauten: "An dieser Stelle sei dem Autor XY für den R Code ABC als Grundlage der obigen Berechnungen gedankt."

**Zitieren von Formeln:** Was für Texte gilt, trifft auch auf mathematische Formeln oder Gleichungen zu. Auch hier ist alles zu zitieren, was nicht (zumindest potentiell) dem eigenen Vermögen entspricht. Die Schwelle für diese Beurteilung hängt einerseits vom Schreiber und andererseits vom Fachgebiet bzw. dem Adressatenkreis der Arbeit ab:

- Der Schreiber: Für einen Bachelor-Studierenden zählt hier ein anderer Maßstab als beispielsweise bei einem Doktoranden.
- Der Adressat: Je mathematischer die Leserschaft, desto mehr mathematische Beweise fallen unter die Rubrik des Selbstverständlichen und können daher als allgemein bekannt vorausgesetzt werden.

Zur Orientierung können Sie davon ausgehen, dass Sie Beweise oder Formeln, wie sie aus einschlägigen Lehrbüchern des VWL-Grundstudiums hervorgehen, nicht zitieren brauchen. Ähnliches gilt für triviale Maßzahlen, z. B. arithmetisches Mittel, Varianz oder die Umrechnung von Zentimetern in Meter. Umgekehrt sollten Sie Formeln, die in wissenschaftlichen Artikeln bereits von anderen Autoren zitiert werden, ebenfalls zitieren. Dies kann sich erübrigen, falls Sie zur Formel ohnehin schon auf die Sekundärliteratur verwiesen haben.

# **Weiterführende Literatur**

Anglia Ruskin University (o. J.): Harvard System, online unter: http://libweb.anglia.ac.uk/referencing/harvard.htm, 15.12.2014.

Bagusche, S. (2013): Richtig zitieren – eine Einführung. Bibliothek Umwelt-Campus Birkenfeld, Version: 28. Februar 2013, online unter: http://www.umweltcampus.de/ucb/fileadmin/groups/45/Open\_access\_Dokumente/Zitieren\_\_Crashkurs\_\_-\_2013-02- 28.pdf, 15.12.2014.

Deakin University Australia (2014): HARVARD Deakin University guide to referencing, online unter: http://www.deakin.edu.au/students/study-support/referencing/harvard, 15.12.2014.

EasyBib (o. J.): Generate citations in MLA, APA & Chicago formats for your bibliography [Übersicht über verschiedene Zitationssysteme], online unter: http://www.easybib.com/reference/guide/mla/encyclopedia 15.12.2014.

Harvard Business School (2014): Citation Guide 2014–15 ACADEMIC YEAR, online unter: http://www.library.hbs.edu/guides/citationguide.pdf, 15.12.2014.

Spielkamp, M. (2012): Zitieren im WWW – Regeln und Besonderheiten von Text- und Bildzitaten im Internet. In: Spielregeln im Internet 2 – Durchblicken im Rechte-Dschungel [Broschüre]. Hrsg. klicksafe (www.klicksafe.de) und iRights.info e. V., Hitzegrad Print Medien und Service GmbH, Dortmund, online abrufbar unter http://www.klicksafe.de/service/materialien/broschuerenratgeber/spielregeln-im-internet-2-durchblicken-im-rechte-dschungel/, 26.01.2015.

University of Sydney (2014): Your Guide to Harvard Style Referencing (zuletzt aktualisiert am 2.11.2014), online unter: http://libguides.library.usyd.edu.au/citation, 15.12.2014.

University of Tansmania (2014): Library Guide: Referencing and assignment writing [Übersicht über verschiedene Zitationssysteme], online unter: http://utas.libguides.com/referencing, 02.12.2014